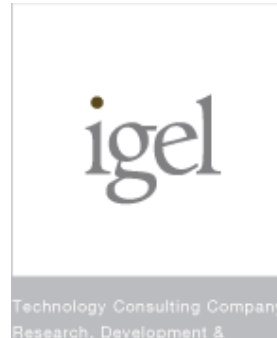

### Porting and Evaluating the Linux Realtime Preemption on **Embedded Platform**

<u>Katsuya Matsubara ''</u>

Hitomi Takahashi $^{12}$ 

Hisao Munakata $2$ 

 $\overline{a}$  IGEL Co., Ltd

<sup>2)</sup> Renesas Solutions Corp.

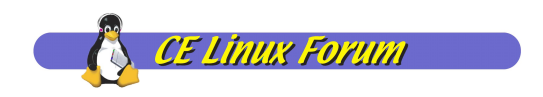

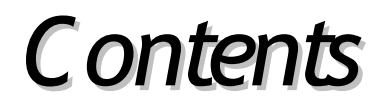

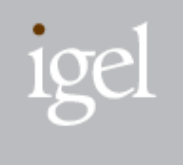

- · Background
- Linux Preemption
- Porting PREEM PT\_RT for a Renesas SuperH -based  $\bullet$ platform
- Perform ance Evaluation
- Conclusion

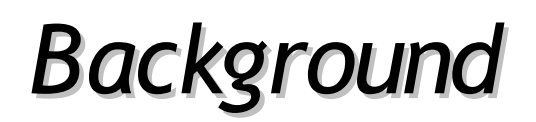

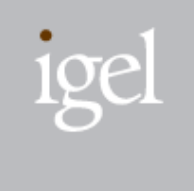

 $\blacksquare$  Device D river D evelopm ent in  $\mathsf E$  m bedded W orld is different in the following senses:

- N on -com m on new dev ices
	- Due to newly developed devices, it is quite hard to re-use existing device drivers
	- Tightly coupled with applications
		- $-$  O ften m onolithic system architecture. A pplication requires to m anage devices directly in fine-grain.
		- $-$  Only one application dominantly uses the device.
	- $\bullet$  Single-user, multi-task
	- IPR issue
	- Requires easiness of device driver development
		- $-$  Short developm ent cycle

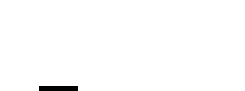

I

**Objective** 

Implement device drivers in user-space

- Easy to develop
- $-$  Close to applications
- keeps kernel stable

 $\blacksquare$  Evaluate kernel features for user-level device driver.

- Functionality
- Performance
	- · NPTL
	- O (1) scheduler
	- PREEMPT RT
- $-$  API

### *Preemption in Linux*

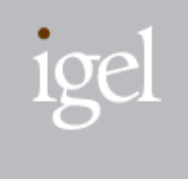

 $\blacksquare$  Preem ption points in 2.4/2.6 PREEM PT\_N ON E kernel

- $-$  A t return from interrupt handling
- $-$  A t return from system call
- $-$  W hen task sleeps voluntarily
- A ny tasks in kernel m ode cannot be preem pted !
	- $-$  T asks are interrupted only w hen hardw are interrupts had occurred

# *CONFIG\_PREEMPT\_NONE*

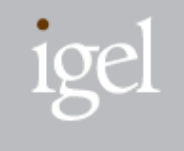

■ *Never preempt tasks in kernel* 

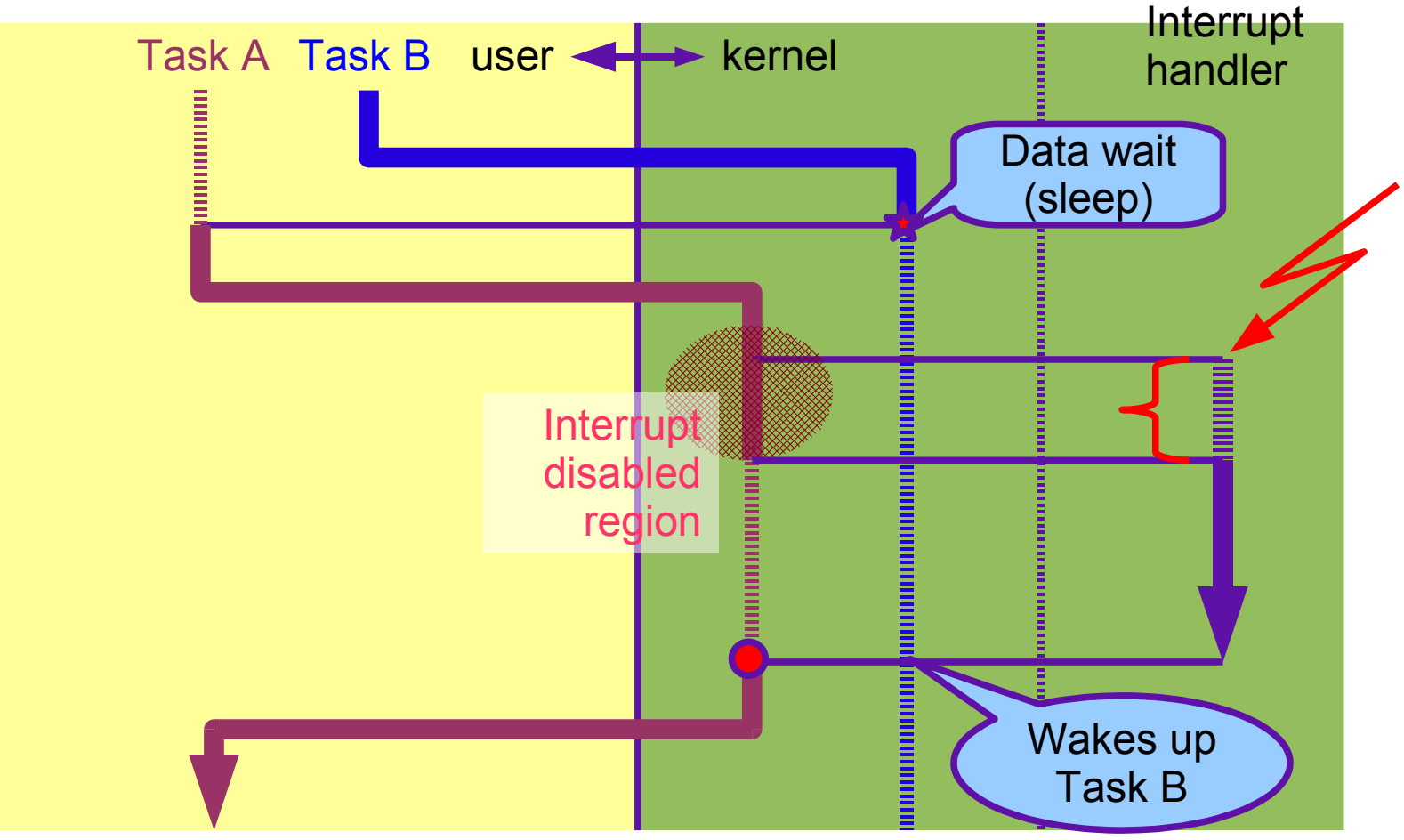

# *CONFIG\_PREEMPT(\_DESKTOP)*

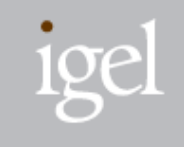

■ The scheduler selects an appropriate task when interrupt *handler finished.*

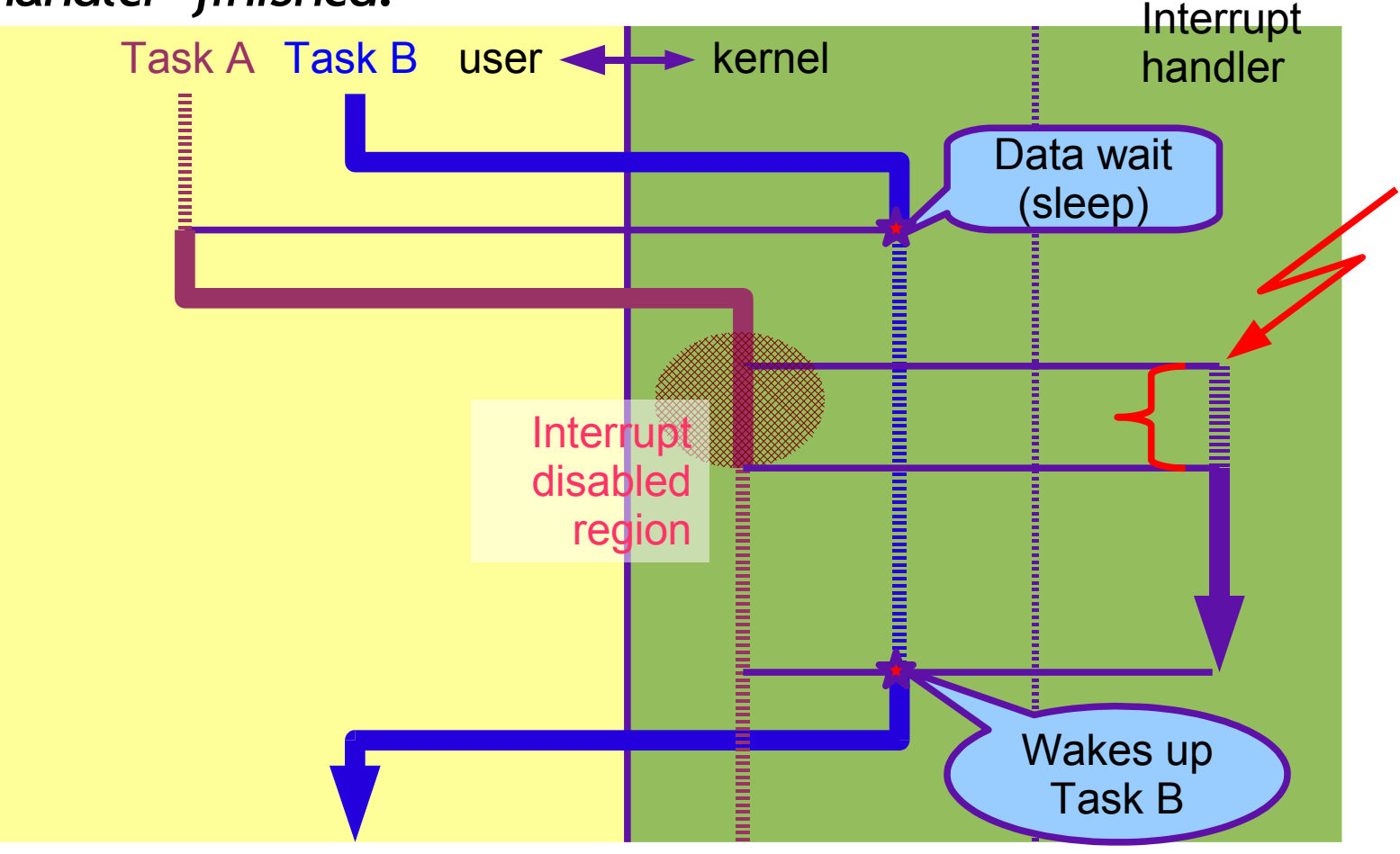

2007/4/18 CELF ELC 2007 7

# *CONFIG\_PREEMPT\_RT*

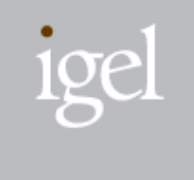

- *Distributed* by *Ingo Molnar and a small group of core developers.*
- *Allows* almost all of the kernel to be preempted.

# *CONFIG\_PREEMPT\_RT (contd.)*

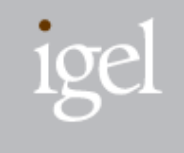

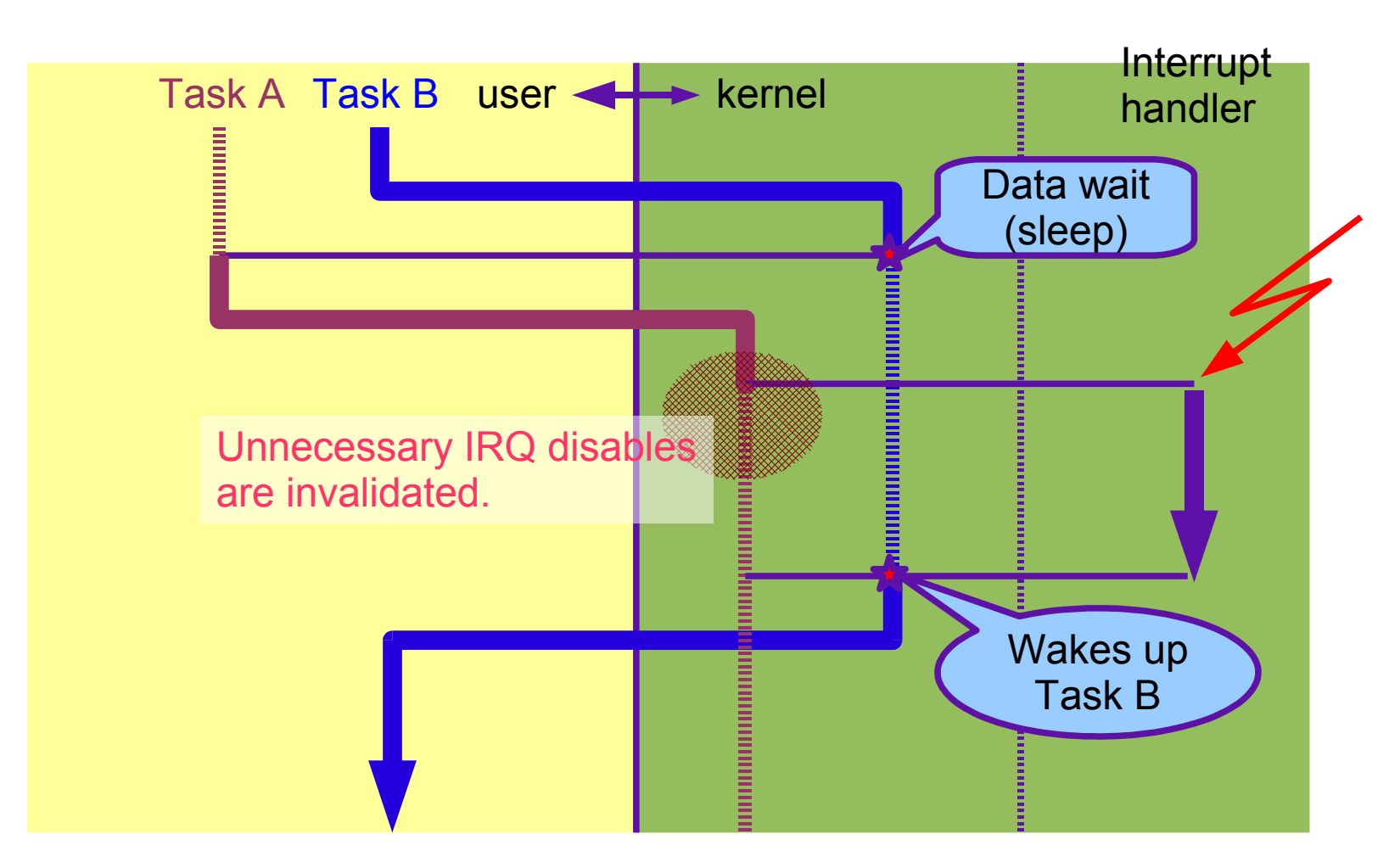

### **Features added/modified by PREEMPT\_RT**

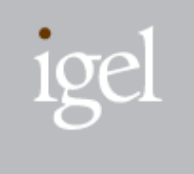

- $\blacksquare$  Preemption in critical regions
- Preemption in interrupt handlers
	- Preemption in atomic (interrupt-disabled) operations
- (Priority inheritance of spinlocks and mutexes)
	- $-$  M erged to the mainline
- M iscellaneous optimizations
	- Cleaned up code
	- $-$  Fixed race conditions and locking problems

### *Preemption in critical regions*

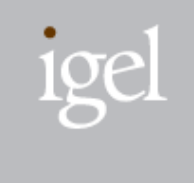

- $\blacksquare$  Task can be preempted even if it is in a critical region with holding a lock.
	- spinlock\_t and rw lock\_t have been m odi f ied to al lo w preem ption in protected region.
	- $-$  spin lock irq  $*($ ), e.g. spin lock irqsave(), does not actually inhibit hard w are interrupt.
	- $-$  O riginal spinlocks are kept usable with raw spinlock t.

### *Preemption in interrupthandlers*

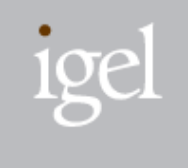

Interrupt handlers can be preempted;

- Inter rupt handlers run in process contex t (rather than in inter rupt contex t)
- Some interrupt handlers marked with IRQF\_NODELAY runs in interrupt context
	- e.g. C PU tim er, F PU , etc.

### *Preemption in atomic operations*

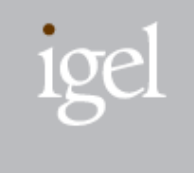

 $\blacksquare$  Tasks are preem pted even they request interrupt disabling.

- local\_irq\_save()does not actually inhibit hardw are interrupt.
- $-$  raw local irq save/restore()perform with original behavior.

#### *Porting PREEMPT\_RT to a new architecture*

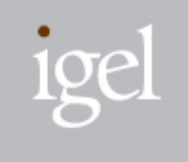

#### *Renesas RTS7751R2D board*

- *SH7751R(SH-4 architecture)*
- *Peripherals*
	- *Network (RTL-8139DL)*
	- *Serials (SCIF, SM501 UART)*
	- *USB (provided by SM501)*
	- *2D graphics (SM501)*
	- *PCI buses*
	- *CF/PCMCIA slots*
- *Basesoftware*
	- *Linux-2.6.21-rc5*
	- *patch-2.6.21-rc5-rt12*

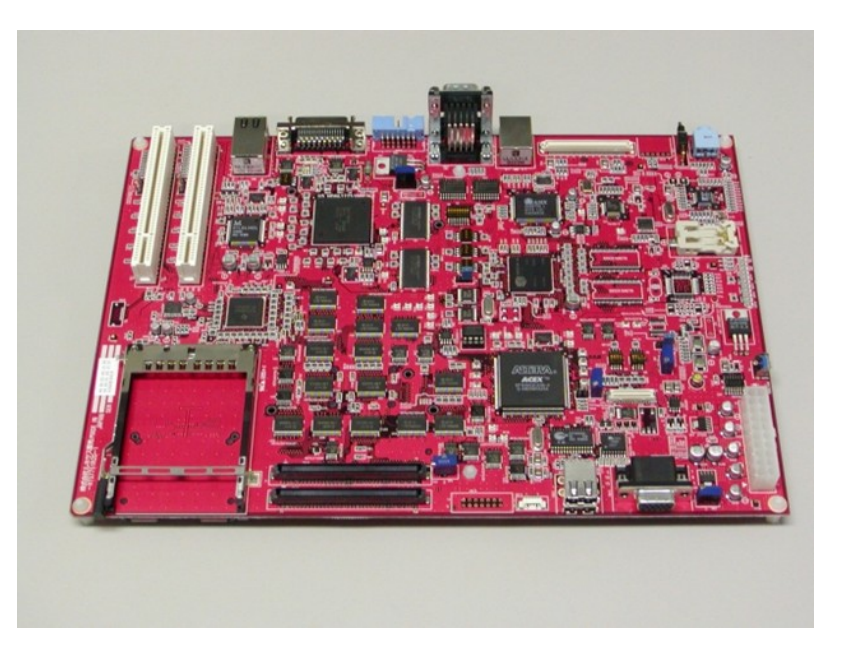

#### *How to portPREEMPT\_RT to a new architecture*

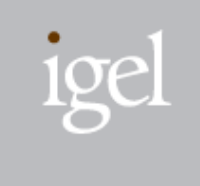

- Read and modify codes in arch/, include/asm-arch, and drivers/
	- $-$  Rename sem aphore definitions
	- $-$  M odify context switching
	- $-$  D o refactoring of critical regions
	- $-$  D o refactoring of interrupt handlers
- $\blacksquare$  Other architecture's implementations (A R M , M IPS, Pow erPC, and i386) are good resourses to find out which codes should be modified.

## *Semaphore definitions*

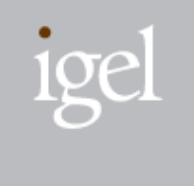

PREEM PT\_RT provides <u>spinlock -based</u> sem aphores and rw locks for the priority inheritance feature.

 $\blacksquare$  Original (architecture-dependent)sem aphore and rw lock should be re-named to compat  $*$ .

```
- static inline void down(struct semaphore * sem)
+ static inline void compat down(struct compat semaphore * sem)
 \{might_sleep();
    if (atomic dec return(&sem->count) < 0)
         down(sem);
+ compat down(sem);
 }
```
#### *ContextSwitching*

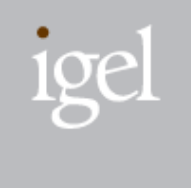

 $\blacksquare$  Original schedule()is renamed to \_\_schedule()and new schedule() is defined.

- A ppend TIF\_NEED\_RESCHED\_DELAYED flag in thread inform ation flags
	- Indicates 'reschedule on return to userspace'
		- tst # TIF NEED RESCHED, r0
		- + tst # TIF\_NEED\_RESCHED | TIF\_NEED\_RESCHED\_DELAYED, r0

.align 2

- 1: .long schedule
- + 1: .long schedule

### *Critical Regions and Atomic Operations*

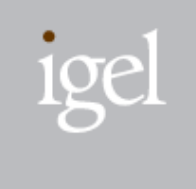

- Review all critical regions and atomic operations to make sure that there are no race conditions or locking problems.
	- Do refactoing the code or replace spinlocks or local irq save by raw \* if needed

- local\_irq\_save(flags);
- + raw local irg save(flags);  $ret = v$ ->counter;

```
if (likely(ret == old))
```
v->counter = new;

- local\_irq\_restore(flags);
- + raw local irg restore(flags);

#### *InterruptHandlers*

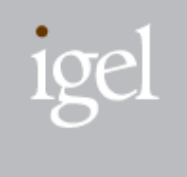

#### $\blacksquare$  IR Q F  $\_$  N O D E L A Y

- $-$  This flag is autom atically set for the timer with the PREEM PT\_RT patch.
- $-$  Review other handlers, and mark appropriately if they need to run in interrupt context. In our w ork, there w as no need to m ark additionally.

-#define IRQF\_TIMER 0x00000200 +#define IRQF TIMER 0x00000200 #define IRQF\_PERCPU 0x00000400 #define IRQF\_NOBALANCING 0x00000800 +#define IRQF\_NODELAY 0x00001000 +#define IRQF\_TIMER (IRQF\_TIMER | IRQF\_NODELAY)

### *Other Changes*

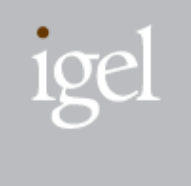

- $\blacksquare$  The Ingo's patch consists of pieces of codes which assumes that  $COMFIG_GENERIC_TIME$  is set to 'y'.
	- $-$  The patch overrides the original code, and it relies on codes that are enabled only when CONFIG\_GENERIC\_TIME is set.
		- In SH , this w as the case.
	- Fixed the codes to use original codes if CONFIG\_GENERIC\_TIME is not set.
	- R eplaced a spinlock def ined at 8250 serial driver
		- $-$  SCIF, w hich is SH internal serial I/O, driver uses spinlock irq  $*$  for atom ic and m utual ex clusion.
		- $-$  Replaced the spinlock with raw spinlock.

## *Diff from patch-2.6.21-rc5-rt12 for SH platform (1/3)*

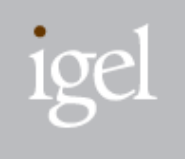

2007/4/18 CELF ELC 2007 21 arch/sh/kernel/cpu/clock.c | 2 arch/sh/kernel/cpu/sh4/sq.c | 2 arch/sh/kernel/entry-common.S | 8 +-arch/sh/kernel/irq.c | 2 arch/sh/kernel/process.c | 8 ++ arch/sh/kernel/semaphore.c | 14 ++++- arch/sh/kernel/sh\_ksyms.c | 9 +-- arch/sh/kernel/signal.c | 7 +++ arch/sh/kernel/time.c | 2 arch/sh/kernel/traps.c | 2  $arch/sh/mm/cache-sh4.c$  | 12 ++--arch/sh/mm/init.c arch/sh/mm/init.c arch/sh/mm/pg-sh4.c | 8 +--

## *Diff from patch-2.6.21-rc5-rt12 for SH platform (2/3)*

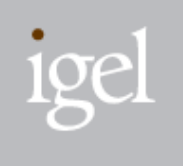

arch/sh/mm/tlb-flush.c | 20 ++++----  $arch/sh/mm/llb-sh4.c$  | 4  $include/asm-sh/atomic-irq.h$  | 24 +++++------include/asm-sh/atomic.h | 8 +- $include/asm-sh/bitops.h$  | 24 +++++-----include/asm-sh/pgalloc.h | 2 include/asm-sh/rwsem.h | 46 +++++++++++---------- include/asm-sh/semaphore-helper.h | 8 +-include/asm-sh/system.h | 12 + + - -include/asm-sh/thread info.h | 2

include/asm-sh/semaphore.h | 61 +++++++++++++++++++

## *Diff from patch-2.6.21-rc5-rt12 for SH platform (3/3)*

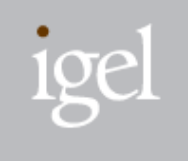

#### include/linux/serial\_core.h | 2

- kernel/hrtimer.c | 4 +
- kernel/time.c | 4 +
- kernel/time/ntp.c | 4 +
- kernel/timer.c | 6 ++

#### 29 files changed,

```
178 insertions(+), 131 deletions(-)
```
### *Performance Evaluation: Impact to ULDD*

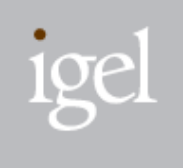

#### Proposed ULDD fram ew ork at ELC 2006

 $-$  http://w w w .igel.co.jp/file/uldd060411celfelc[2006.pdf](http://www.igel.co.jp/file/uldd060411celfelc2006.pdf)

#### $\blacksquare$  Userspace I/O driver (UIO )

- F rom : H ans J. K och
- This interface allows the ability to write the majority of a driver in userspace with only very small shell of a driver in the kernel itself. It uses a char dev ice and sy sfs to interact w i th a userspace process to process inter rupts and control m em ory accesses.
- $(Q$  uoted from  $G$  reg  $K$  roah  $-H$  artm an's  $log$ )

## *An Experimentwith ULDD*

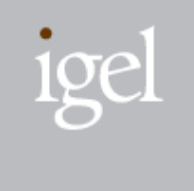

Im plem ent a SM 501 UART driver with UIO

 M easure the schedule latency (w hen kernel handler invokes user handler )

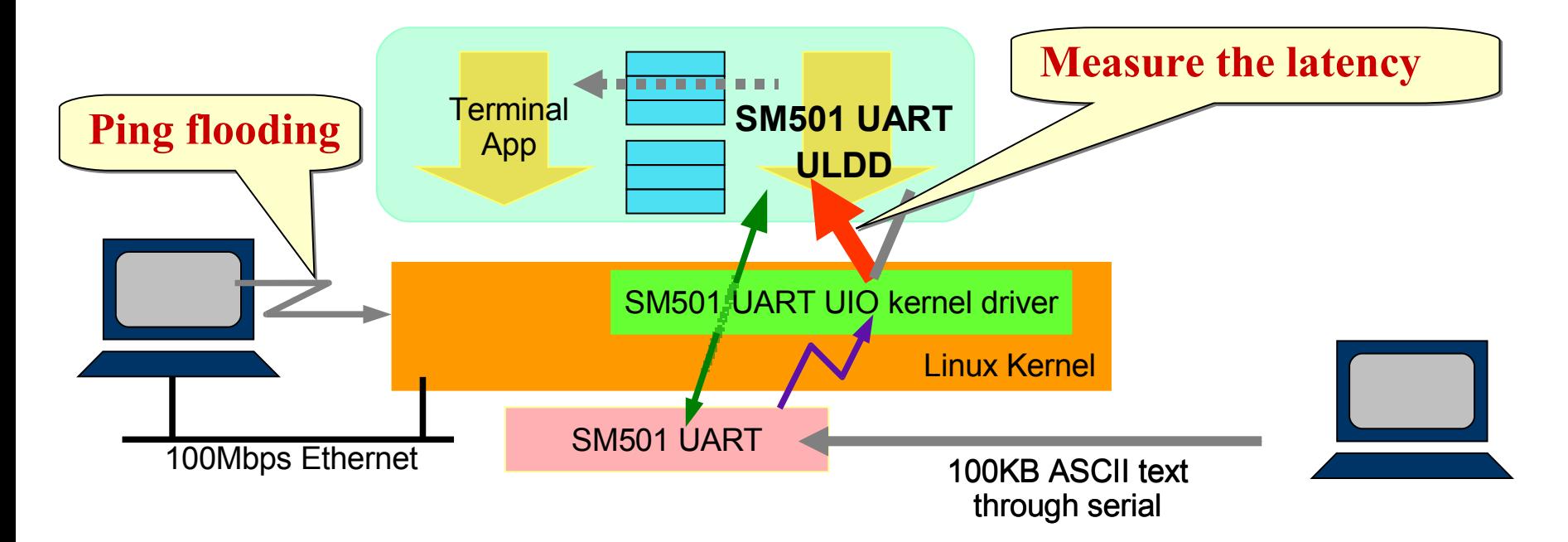

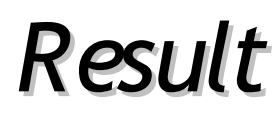

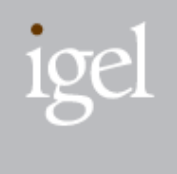

The effectiveness of PREEM PT\_RT can be particularly observed when the scheduler policy for ULDD is set to SCHED\_FIFO under high system load.

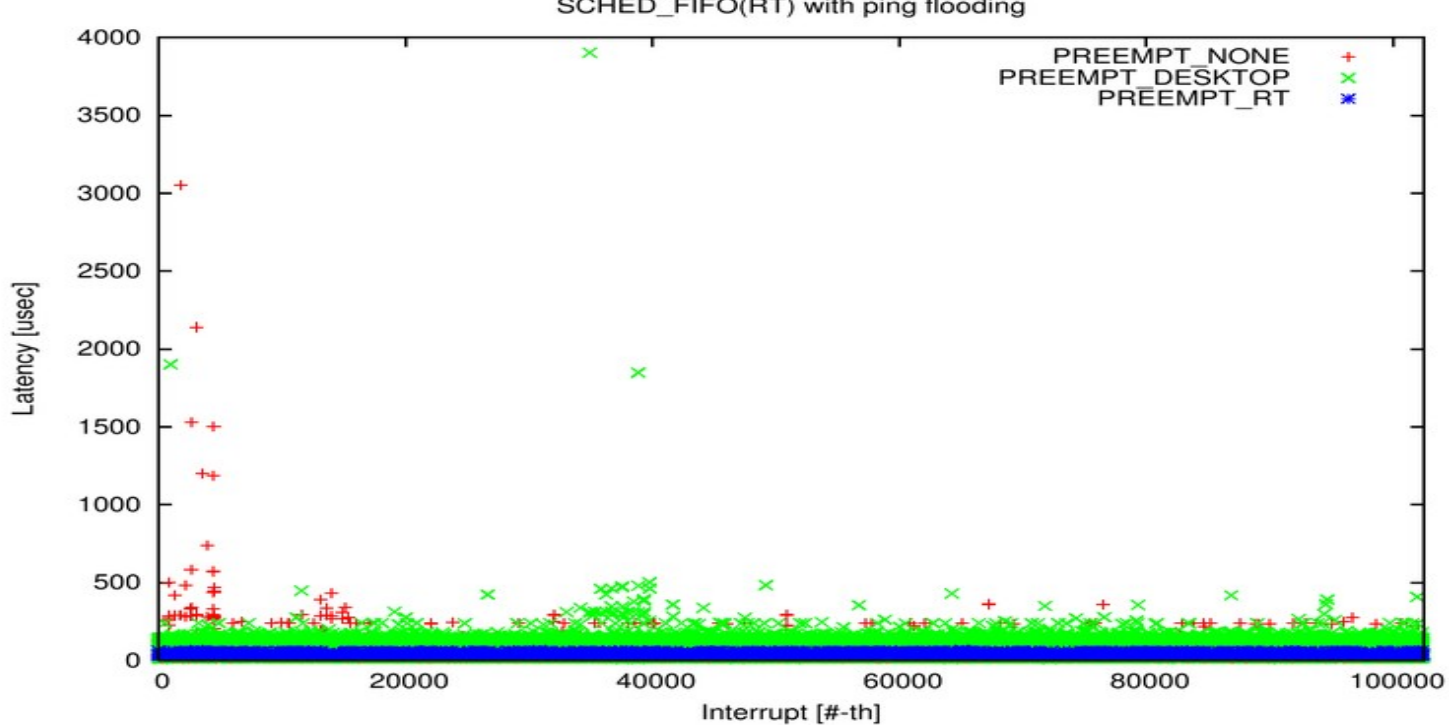

SCHED FIFO(RT) with ping flooding

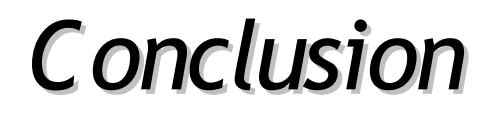

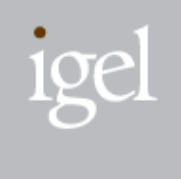

#### ■ Ported PREEM PT\_RT for Renesas SH -4 architecture:

- $-$  M odified some code in arch/sh and include/asm $-$ sh
- $-$  Read code of related devices and modified some code in drivers
- Im plem ented a user-level device driver with UIO:
	- $-$  It performs w ell even it is located in user space.
	- $-$  PREEM PT\_RT gives a good effect on user-level drivers.

#### **Future Work**

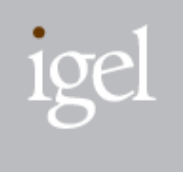

- Submit the patch to IkmI and /or linux  $\neg$  t mI SOON!
- Catch up the latest version  $(2.6.21 + c6 + t0)$ .
- Support other SuperH based platforms.
	- CPU architecture families; SH-3, SH-4A
	- Peripheral devices on the other SH platforms

#### References

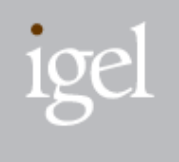

#### PREEMPT\_RT

- $-$  patches
	- http://people.redhat.com /mingo/realtime-preempt/
- $-$  RT Wiki
	- . http://rt.wiki.kernel.org/index.php/Main\_Page

#### $\blacksquare$  UIO

- http://www.kroah.com /log/linux/uio.html